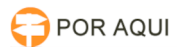

## GSuite:: Instalação Google Chat (Hangouts)

## 17/07/2024 20:58:45

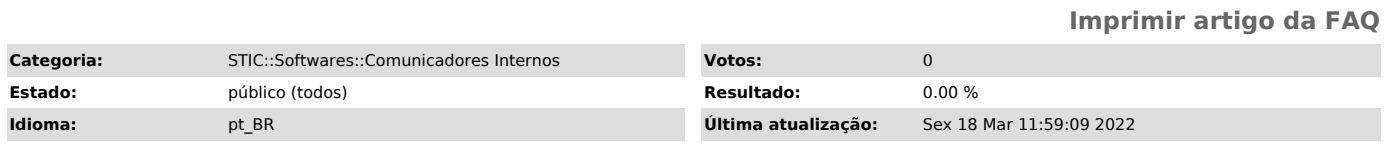

*Palavras-chave*

Google Chat, Hangouts, email, chat, hangout, upgrade

## *Sintoma (público)*

A partir de 22 de março de 2022 ocorrerá a migração do Hangouts clássico para o Google Chat, ou seja, quando os usuários acessarem o Hangouts clássico o Google Chat será aberto.

Upgrade do [1]Hangout para o [2]Google Chat. Não é possível recusar essa mudança.

[1] http://hangouts.google.com [2] http://chat.google.com

## *Problema (público)*

A partir de 22 de março de 2022, vamos ativar a configuração "[1]O Chat é preferencial" para todos os clientes que ainda não fizeram isso, e o Google Chat vai ser o app de chat padrão. Quando os usuários acessarem o Hangouts clássico no Gmail para a Web ou os apps para dispositivos móveis do Hangouts<br>clássico, o Chat vai ser aberto. O link hangouts.google.com vai continuar<br>funcionando. Não é possível recusar essa mudança. [2]Veja como exportar Chat.

OBSERVAÇÃO: essa fase não afeta o uso pessoal do Hangouts com uma [3]Conta do Google. Para mais informações acesse [4]aqui.

[1] https://support.google.com/a/answer/9288692?hl=pt-BR&ref\_topic=9292289#zippy=%2Cwhat-does-the-chat-preferred-setting-do

[2] https://support.google.com/a/answer/100458 [3] https://www.google.com/account/about/ [4] https://workspaceupdates-pt.googleblog.com/2022/03/upgrade-do-hangouts-classico-para-o.html

*Solução (público)*

Acesse o link para baixar o instalador do Google Chat: [1]https://get.google.com/chat/

[1] https://get.google.com/chat/